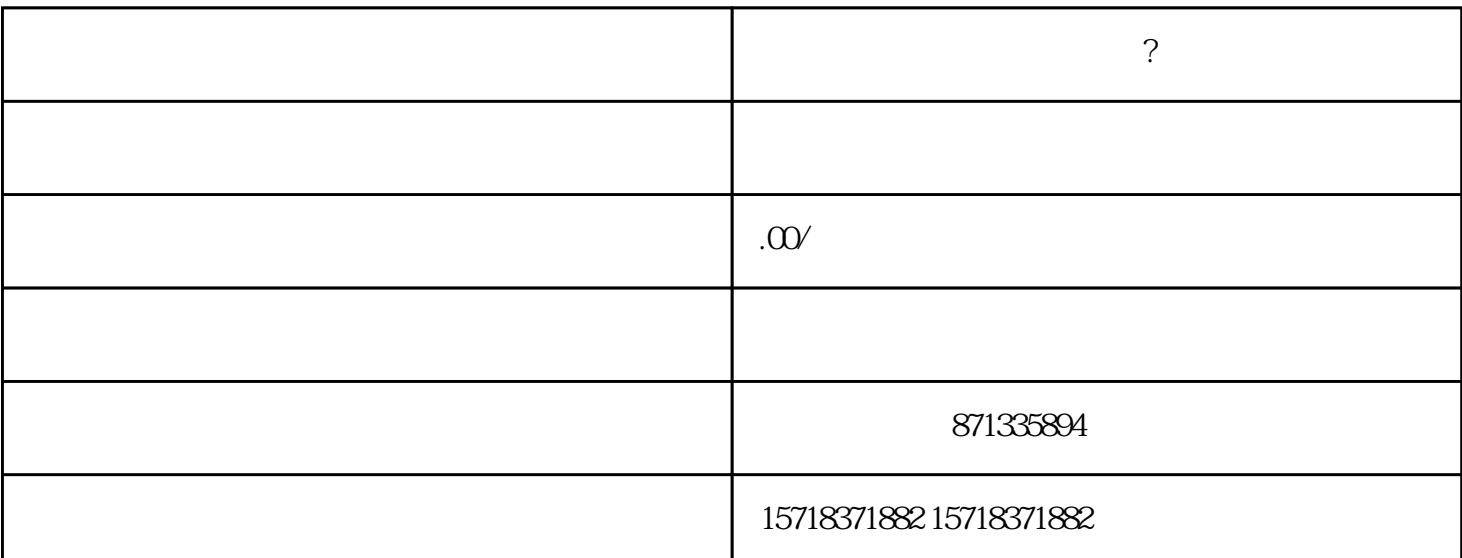

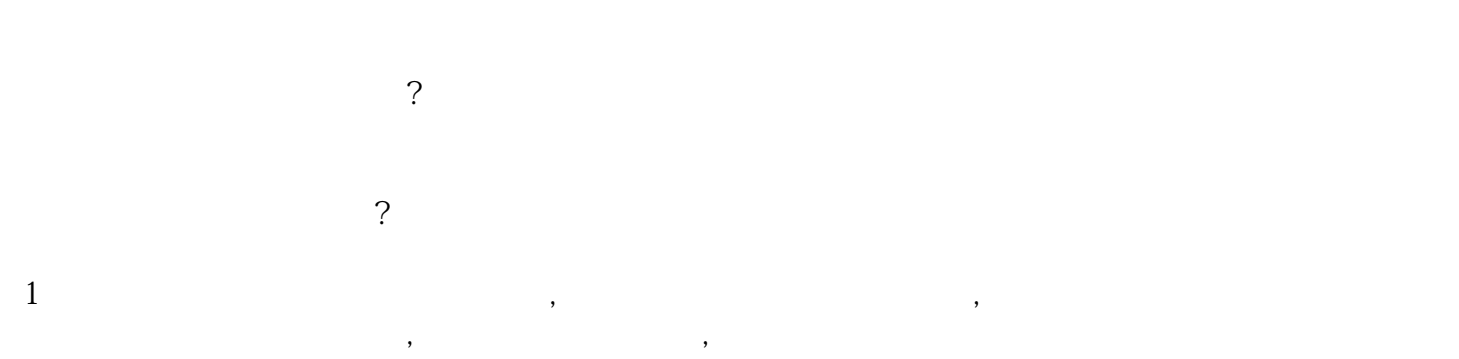

 $,$  $2.$   $1949$ ,1949

二、如何添加快手店的钱币类别?  $1$ , and the symmetry of the symmetry  $\alpha$ , and the symmetry  $\alpha$ 币商品。这是因为硬币是一种有针对性的邀请,在正式销售之前,

2商家需要进入直播基地,通过基地获得报告入口。接下来,他们可以向快手提交各种可以证明自己资质和  $\mathcal{L}$ 

 $\overline{\phantom{a}}$